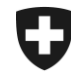

Schweizerische Eidgenossenschaft Confédération suisse Confederazione Svizzera Confederaziun svizra

Eidgenössisches Finanzdepartement EFD

**Bundesamt für Zoll und Grenzsicherheit BAZG** Dienst Wirtschaftsmassnahmen

## **Verrechnung Warenvorräte mit einem Zollkontingentsanteil (ZKA)**

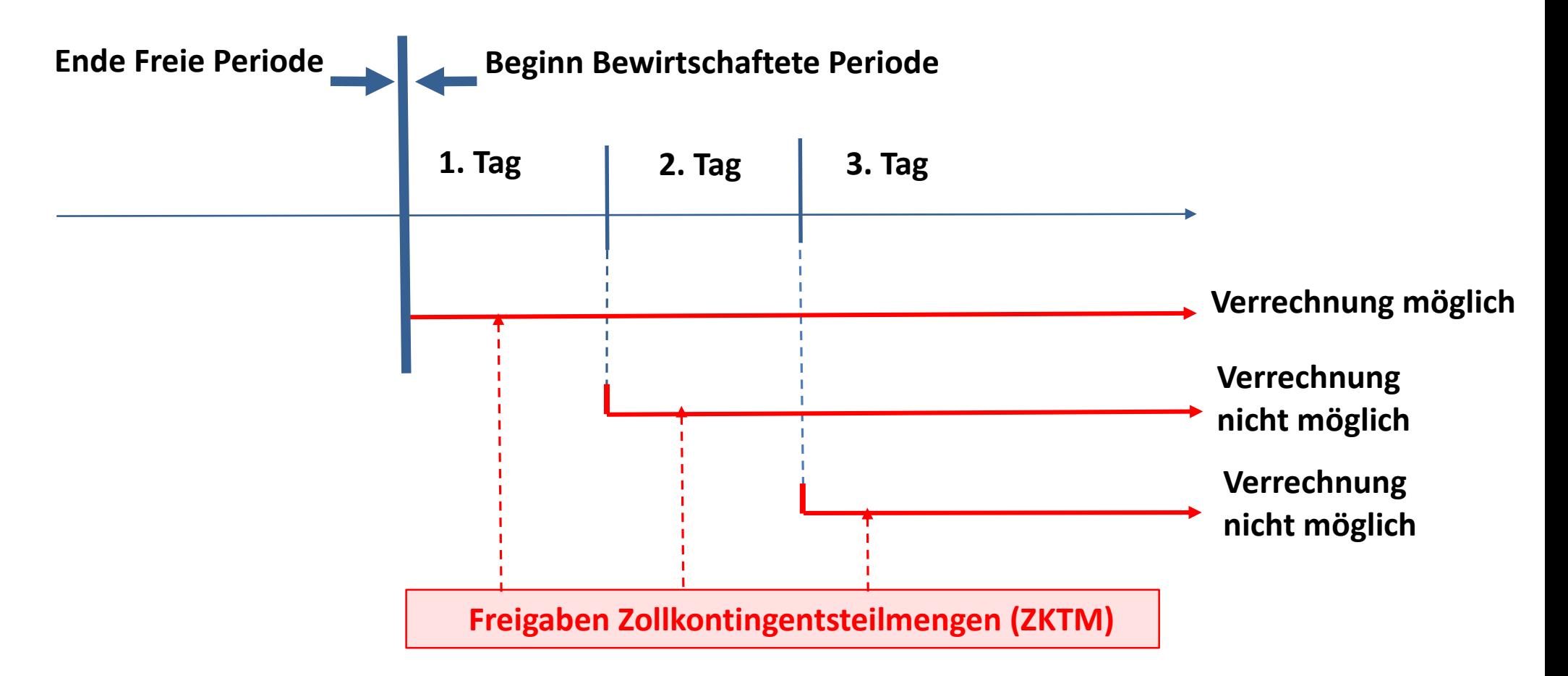

Verrechnung Warenvorräte mit einem ZKA nur bei Freigaben von ZKTM, die auf den Beginn der Bewirtschaftungsperiode (1. Tag) freigegeben werden

Rechtsgrundlagen: Artikel 15 Zollgesetz (SR 631.0)

## **Zusätzliche Informationen Abbuchung anrechenbarer Zollkontingentsanteile**

Die anmeldepflichtige Person, die ihr bereits zugeteilte Zollkontingentsanteile mit Warenvorräten verrechnen will, muss die anzurechnende Menge über den gesicherten Internetzu-gang des BLW "eKontingente" auf der eigenen Generaleinfuhrbewilligung (GEB) abbuchen. Bei der Erfassung in "eKontingente" ist als Ausnützungsberechtigter die verwaltungsinterne GEB-Nr. 319414 anzugeben.

Die Verrechnung ist in der Zollanmeldung zu beantragen und die Ausnützungsvereinbarung muss im PDF Format in die elektronische Zollanmeldung hochgeladen werden.